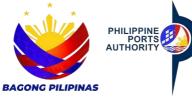

## **USER ACCOUNT REQUEST FORM**

Declaration and Data Privacy Consent: The information I have given is true, correct, and complete. By submitting this form, I authorize the Philippine Ports Authority to collect, use, process and retain my personal data in accordance with the PPA's Privacy Statement and for purposes specified in this form.

|                                                                                       |           |                     |                           |      |                               |                                                    |                           | UAR No:          |                                     | Date:               |  |
|---------------------------------------------------------------------------------------|-----------|---------------------|---------------------------|------|-------------------------------|----------------------------------------------------|---------------------------|------------------|-------------------------------------|---------------------|--|
|                                                                                       | ,         | •                   |                           | USEI | R ACCOUNT                     | INFORMATION                                        |                           |                  |                                     | File Copy           |  |
| NAME OF EMPLOYEE (Last name, First Name, Middle Name) *                               |           |                     |                           |      |                               | EMPLOYEE NO. *                                     |                           |                  | POSITION*                           |                     |  |
| DEPARTMENT* SI                                                                        |           |                     | NAME*                     |      | CONTACT NUMBER*               |                                                    |                           | E-MAIL*          |                                     |                     |  |
| DATE EMPLOYED*                                                                        |           |                     | DATE OF BIRTH*            |      |                               | ADDRESS*                                           |                           |                  | l                                   |                     |  |
| TYPE OF UPDATE                                                                        |           |                     |                           |      |                               |                                                    |                           |                  |                                     |                     |  |
| ☐ New User                                                                            | ☐ Add Ro  | ☐ Delete Role       | Role/s                    |      | ange Site                     | ☐ Change Role/Password                             |                           | ☐ Delete User    |                                     |                     |  |
| ROLE/S                                                                                |           |                     | •                         |      | NEW SITE NAME                 |                                                    | MOTHER'S FULL MAIDEN      |                  | EN NAME                             | ROLE/PASSWORD       |  |
| Use this how to specify role of                                                       | nosa indi | icated in Poles hov |                           |      |                               |                                                    |                           |                  |                                     |                     |  |
| Use this box to specify role other than those indicated in Roles box                  |           |                     |                           |      |                               | EVETEM BOLES                                       | For verification purposes |                  |                                     |                     |  |
| AFMS APPLICATION SYSTEM ROLES                                                         |           |                     |                           |      |                               |                                                    |                           |                  |                                     |                     |  |
|                                                                                       |           | nts Paya            | ts Payable                |      | ounts Receiv                  | <u>rable</u>                                       | Purchasing                |                  |                                     | Cash Management     |  |
| □ Journal Entry Group o Invoice                                                       |           | ce Entry            | Entry Group               |      | o AR Manager                  |                                                    | o PO Approver             |                  | o CM Manager                        |                     |  |
| □Journal Approver Group o Invoice                                                     |           | ce Valida           | Validation Group          |      | o AR REMS Invoice Processor   |                                                    | o PO Preparer             |                  | o CM Processor                      |                     |  |
|                                                                                       |           |                     |                           |      | o AR Manual Invoice Processor |                                                    | o PR Approver             |                  |                                     | o CM Inquiry        |  |
| - Reports and inquity                                                                 |           |                     |                           |      | o AR Manual Receipt Processor |                                                    | o PR Requestor            |                  |                                     | o COA CM Inquiry    |  |
|                                                                                       |           |                     |                           |      | o AR Inquiry                  |                                                    | o PO Accounting Officer   |                  | •                                   | Group               |  |
| Croup                                                                                 |           |                     | ent Accounting Entry o    |      | o COA AR Inquiry Group        |                                                    | o PO Receiver             |                  |                                     | PEMS                |  |
| O FFA Tax USEI Valluation                                                             |           |                     | uiry Group                | Rudo | Budget Module                 |                                                    | FIRST                     |                  | o Workplan Manager                  |                     |  |
| o PPA Tax Purchasing                                                                  |           | •                   |                           |      | dget Super U                  | ser                                                | o FIRST Accounting Office |                  | cer                                 | o Invoice Processor |  |
| Preparer                                                                              |           | For COA only:       |                           |      | o Budget Approver             |                                                    | o FIRST Invoicing User    |                  |                                     | o Project Inquiry   |  |
| Fixed Assets                                                                          |           | FA Inqu             |                           |      | o Budget Preparer             |                                                    | o FIRST Receipting User   |                  | er                                  |                     |  |
| o FA Manager                                                                          |           |                     | o E                       |      | Budget Reviewer               |                                                    |                           |                  | <u>ePAYMENT</u>                     |                     |  |
| o FA Custodian                                                                        |           |                     |                           |      |                               |                                                    |                           |                  |                                     | o Finance Officer   |  |
| o FA Inquiry                                                                          |           |                     |                           |      |                               |                                                    |                           |                  |                                     |                     |  |
|                                                                                       |           | OBI                 | EMS                       | 1    |                               | eAS/TAPPPS                                         |                           |                  | <u>iPORTS</u>                       |                     |  |
| DMS<br>o DMS Administrator                                                            |           |                     | OREMS O REMS AGMO Officer |      |                               | o OGM Officer                                      |                           |                  | o Terminal Manager                  |                     |  |
| o DMS Manager                                                                         |           |                     | o REMS CSD Officer        |      |                               | o AGMO Officer                                     |                           |                  | o Harbor Master o Finance Officer   |                     |  |
| o DMS Personnel                                                                       |           |                     | o REMS Approver           |      |                               | o PMO Manager<br>o POSD Officer                    |                           |                  | o Finance Officer o Finance Manager |                     |  |
| O DIVIO I GISOTHEI                                                                    |           |                     | o REMS Supervisor         |      |                               | o OCBS Officer                                     |                           |                  | o Others                            |                     |  |
| RMS                                                                                   |           |                     | o REMS Officer            |      |                               | o LSD Officer                                      |                           |                  |                                     |                     |  |
| o RMS Administrator                                                                   |           |                     | o REMS Operations Officer |      |                               | o TD Officer                                       |                           |                  |                                     |                     |  |
| o RMS Officer                                                                         |           |                     | o REMS Police Officer     |      |                               | o PMO Officer o PMO Port Police                    |                           |                  |                                     |                     |  |
|                                                                                       |           |                     | o Engineering Officer     |      |                               | OT MOTORY CIRCO                                    |                           |                  |                                     |                     |  |
| WEBCOMMSYS                                                                            |           |                     | CE                        |      | EPMS                          |                                                    |                           | PORT SAFETY SEAL |                                     |                     |  |
| o WebCommSys User                                                                     |           |                     | o Admin                   |      |                               | o EPMS Approver                                    |                           |                  | CERTIFICATION                       |                     |  |
| o WebCommSys RC/AU Manager                                                            |           | οP                  | o PPA Approver            |      |                               | o EPMS Officer                                     |                           |                  | o POSD Officer                      |                     |  |
| o WebCommSys Administrator                                                            |           | οН                  | o Helpdesk                |      |                               | o EPMS Port Police                                 |                           | o PMO Officer    |                                     |                     |  |
|                                                                                       |           | Port                | Port User                 |      |                               |                                                    |                           |                  |                                     |                     |  |
| REMARKS                                                                               |           |                     |                           |      |                               |                                                    |                           |                  |                                     |                     |  |
| AUTHORIZATION                                                                         |           |                     |                           |      |                               |                                                    |                           |                  |                                     |                     |  |
| REQUESTED BY: APPROVED BY                                                             |           |                     |                           |      |                               |                                                    |                           |                  |                                     |                     |  |
| EMPLOYEE'S SIGNATURE                                                                  |           |                     |                           |      |                               |                                                    |                           | AUTHORIZED SIGI  | -                                   | DATE                |  |
| FOR SYSTEM ADMINISTRATION PERSONNEL ONLY IMPLEMENTATION (Signature over printed name) |           |                     |                           |      |                               |                                                    |                           |                  |                                     |                     |  |
| USER LOGIN DETAILS (as                                                                |           |                     | MPLEMENTED BY:            |      |                               |                                                    |                           |                  |                                     |                     |  |
| USER LOGIN NAME                                                                       |           |                     |                           |      |                               | SYSTEMS ADMINISTRATOR DATE                         |                           |                  |                                     |                     |  |
| INITIAL PASSWORD                                                                      |           |                     |                           |      |                               | NOTED BY:                                          |                           |                  |                                     |                     |  |
| REMARKS                                                                               |           |                     |                           |      |                               | MANAGER DATE OPERATION RESOURCES SERVICES DIVISION |                           |                  |                                     |                     |  |

Important Reminder:
The information contained herein should be kept confidential and should be used solely by the employee whose name appears above. Should you fail to comply or should the security of your login credentials be compromised, your account will be locked out until such time that security is restored.

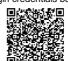

Help us serve you better. Please take a moment to give us your feedback by scanning the QR code and submitting the accomplished form. Thank you.

## **GENERAL INSTRUCTIONS:**

- 1. Indicate date of request for System Role
- 2. For the User Account Information, indicate the following:
  - Name of employee
  - Employee number
  - Position
  - Department
  - Site name
  - Contact number
  - Email address
  - Date employed in PPA
  - Date of birth
  - Address
- 3. Check type of update/role requested in the system
- 4. Indicate role/s to specify role other than those indicated in the Role box
- 5. Indicate new site name
- 6. Indicate mother's full name
- 7. Indicate role/password
- 8. Place a check on following application system role/s requested:
  - AFMS
  - DMS
  - RMS
  - OREMS
  - eAS/TAPPPS
  - iPORTS
  - WEBCOMMSYS
  - OPCE
  - EPMS
- 9. Indicate remarks if any
- 10. Indicate name of person who accomplished the form and affix signature and the date when the form was accomplished
- 11. Indicate the name of PPA authorized representative who approved the request and affix signature and date when the request was approved
- 12. For the system administration personnel, fill in the user log in name and initial password
- 13. Fill in the name of the System Administrator and affix signature and date implemented
- 14. Indicate the name of Central Facility Officer in Charge and affix signature and date implemented
- 15. Indicate remarks if any